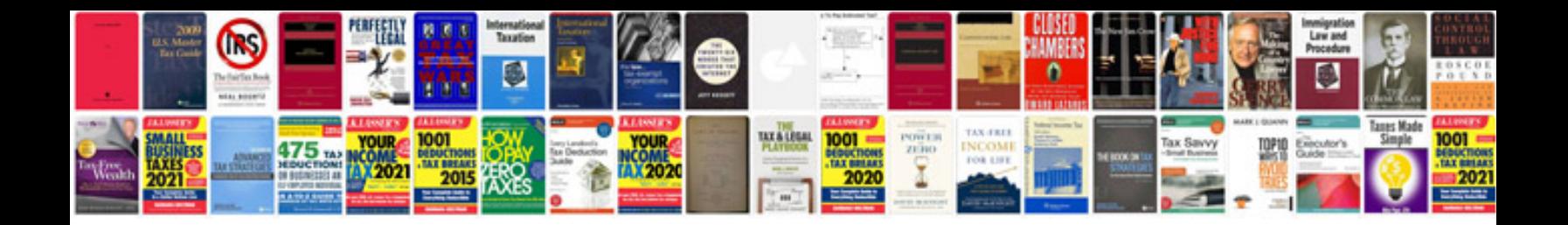

**One touch ultra manual**

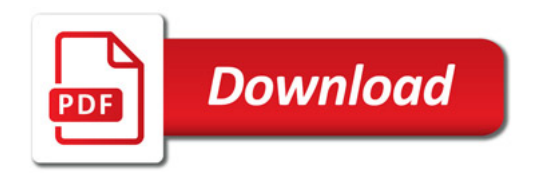

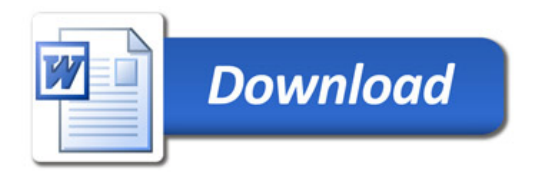